# **CHAPTER 26 EXERCISES**

### **1. Bearing**

Draw the two views of the bearing displayed in Figure ME26-1, but convert one view to a full section as indicated**.** *Save* the drawing as **CH26EX1-M.**

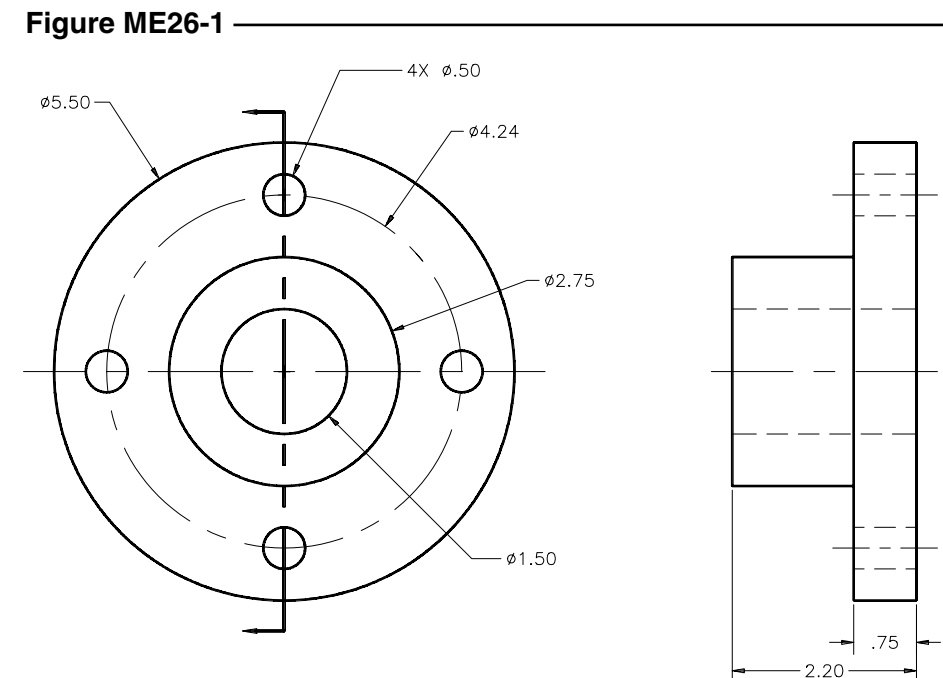

#### **2. Truck Wheel**

Draw two views of the truck wheel shown in Figure ME26-2. Convert one view to a half section as indicated. *Save* the drawing as **CH26EX2-M**.

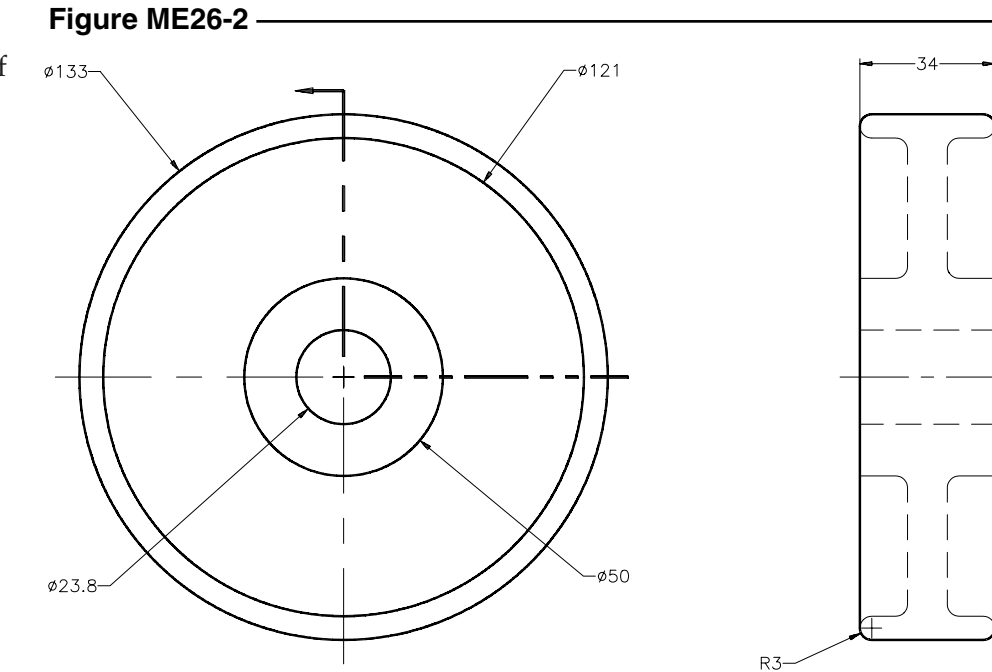

## **3. Idler Pulley**

Draw the front and side views of the assembled mechanism shown in Figure ME26-3. Select the two views that most clearly show the order of assembly. Show one of these views in full section. Plan to plot on a "B" size sheet. Omit all dimensions and use the proper sectioning symbols for the designated materials. *Save* the drawing as **CH26EX3-M.**

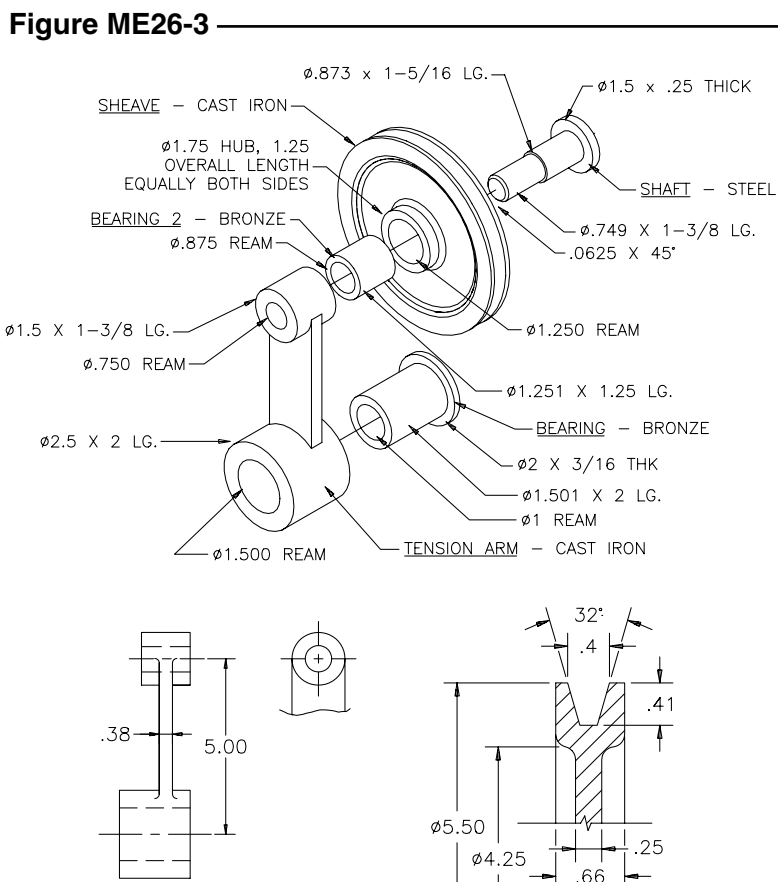

**DETAIL** TENSION ARM

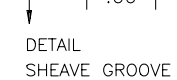

#### **4. Die Casting**

Create the two views of the die casting shown in Figure ME26- 4. Add the offset section of the die casting as indicated by the cutting plane line in Figure ME26-4. *Save* the drawing as **CH26EX4-M.**

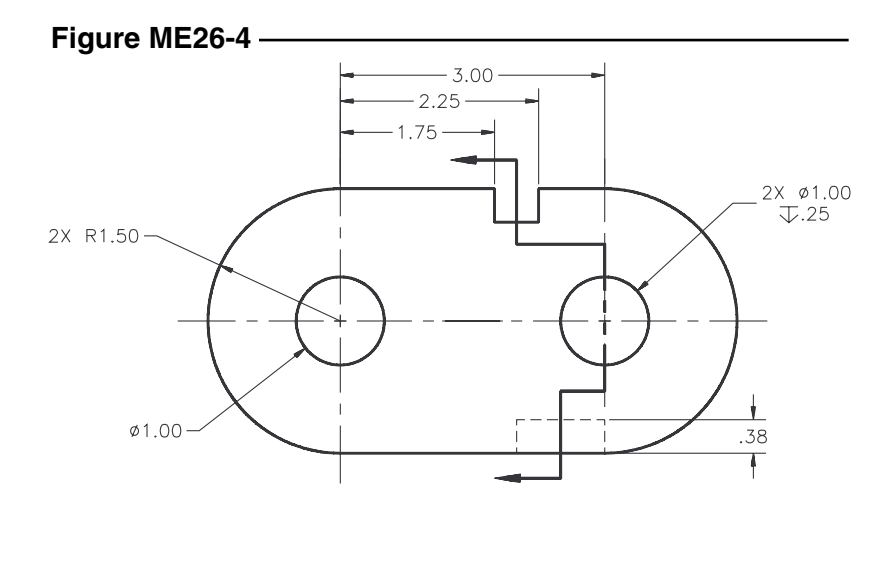

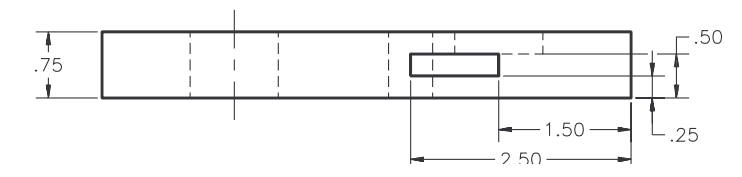